## Package 'anabel'

May 11, 2023

Title Analysis of Binding Events + l

Version 3.0.1

Description A free software for a fast and easy analysis of 1:1 molecular interaction studies. This package is suitable for a high-throughput data analysis. Both the online app and the package are completely open source. You provide a table of sensogram, tell 'anabel' which method to use, and it takes care of all fitting details. The first two releases of 'anabel' were created and implemented as in ([<doi:10.1177/1177932218821383>](https://doi.org/10.1177/1177932218821383), [<doi:10.1093/database/baz101>](https://doi.org/10.1093/database/baz101)).

License MIT + file LICENSE

Encoding UTF-8

RoxygenNote 7.2.3

VignetteBuilder knitr

#### LazyData true

**Imports** cli ( $> = 3.4$ ), dplyr ( $> = 1.0$ ), ggplot2 ( $> = 3.3$ ), kableExtra ( $> =$ 1.3), minpack.lm  $(>= 1.2)$ , openxlsx  $(>= 4.2)$ , progress  $(>= 1.3)$ 1.2), purrr ( $>= 0.3$ ), qpdf, reshape2 ( $>= 1.4$ ), rlang ( $>= 1.0$ ), stats ( $>= 4.0$ ), tidyr ( $>= 1.2$ ), utils ( $>= 4.0$ )

#### **Depends**  $R$  ( $>= 4.0$ )

**Suggests** htmltools ( $>= 0.5$ ), knitr ( $>= 1.36$ ), rmarkdown ( $>= 2.17$ ), testthat  $(>= 3.0.0)$ , with r

#### Config/testthat/edition 3

#### NeedsCompilation no

Author Hoor Al-Hasani [aut, cre] (<<https://orcid.org/0000-0002-0431-845X>>), Oliver Selinger [aut] (<<https://orcid.org/0000-0001-9723-2809>>), Stefan Kraemer [aut] (<<https://orcid.org/0000-0002-0071-9344>>)

Maintainer Hoor Al-Hasani <anabel@biocopy.de>

Repository CRAN

Date/Publication 2023-05-11 11:50:02 UTC

### <span id="page-1-0"></span>R topics documented:

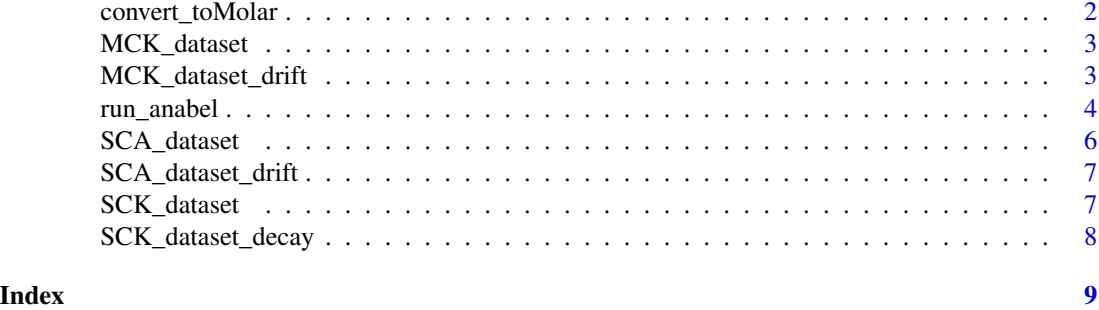

<span id="page-1-1"></span>convert\_toMolar *Convert a unit to molar*

#### Description

convert the value into molar.

#### Usage

convert\_toMolar(val, unit)

#### Arguments

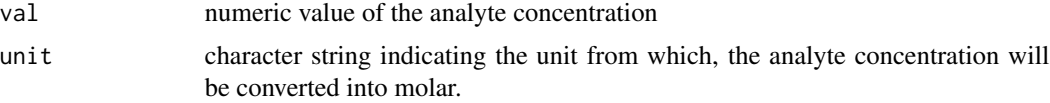

#### Details

supported units are: millimolar, micromolar, nanomolar and picomolar. The name of the unit could be written, or its abbreviation such as: nanomolar (nm), micromolar (mim), picomolar (pm), or millimolar (mm). The unite in either form is case insensitive.

#### Value

The value of analyte concentration in molar

#### Examples

```
convert_toMolar(120, "nanomolar")
convert_toMolar(120, "nm")
convert_toMolar(120, "millimolar")
convert_toMolar(120, "mm")
convert_toMolar(120, "micromolar")
convert_toMolar(120, "mim")
convert_toMolar(120, "picomolar")
```
#### <span id="page-2-0"></span>MCK\_dataset 3

```
convert_toMolar(120, "pm")
```
MCK\_dataset *Simulated data of binding curve for MCK.*

#### Description

A dataset containing 5 different binding curves of different analyte concentrations. Ka =  $1e+7nM$ ,  $Kd = 1e-2$ 

#### Usage

data(MCK\_dataset)

#### Format

A data frame with 403 rows and 6 variables:

Time time points of the binding interaction from start to end Conc..50.nM. binding curve generated with analyte concentration = 50nM **Conc..16.7.nM.** binding curve generated with analyte concentration =  $16.7 \text{nM}$ **Conc..5.56.nM.** binding curve generated with analyte concentration =  $5.56$ nM **Conc..1.85.nM.** binding curve generated with analyte concentration =  $1.85 \text{ nM}$ **Conc..6.17e.1.nM.** binding curve generated with analyte concentration =  $0.617 \text{nM}$ 

#### Source

<https://apps.cytivalifesciences.com/spr/>

MCK\_dataset\_drift *Simulated data of binding curve for MCK with linear drift.*

#### Description

A dataset containing 5 different binding curves of different analyte concentrations with induced baseline drift =  $-0.01$ . Ka = 1e+7nM, Kd = 1e-2

#### Usage

data(MCK\_dataset)

#### <span id="page-3-0"></span>Format

A data frame with 403 rows and 6 variables:

Time time points of the binding interaction from start to end Conc..50.nM. binding curve generated with analyte concentration = 50nM Conc..16.7.nM. binding curve generated with analyte concentration = 16.7nM **Conc..5.56.nM.** binding curve generated with analyte concentration =  $5.56$ nM **Conc..1.85.nM.** binding curve generated with analyte concentration =  $1.85 \text{ nM}$ **Conc..6.17e.1.nM.** binding curve generated with analyte concentration =  $0.617$ nM

#### Source

<https://apps.cytivalifesciences.com/spr/>

run\_anabel *Analysis for 1:1 Biomolecular Interactions*

#### Description

Analysis for 1:1 biomolecular interactions, using one of single-curve analysis (SCA), single-cycle kinetics (SCK) or multi-cycle kinetics (MCK)

#### Usage

```
run_anabel(
  input = NA,
  samples_names_file = NULL,
  tstart = NA,
  tend = NA,
  tass = NA,
  tdiss = NA,
  cone = NA,
  drift = FALSE,decay = FALSE,quiet = TRUE,
 method = "SCA",outdir = NA,
  generate_output = "none",
  generate_Report = FALSE,
  generate_Plots = FALSE,
  generate_Tables = FALSE,
  save_tables_as = "xlsx",
  debug_mode = FALSE
```
#### <span id="page-4-0"></span>run\_anabel 5

#### Arguments

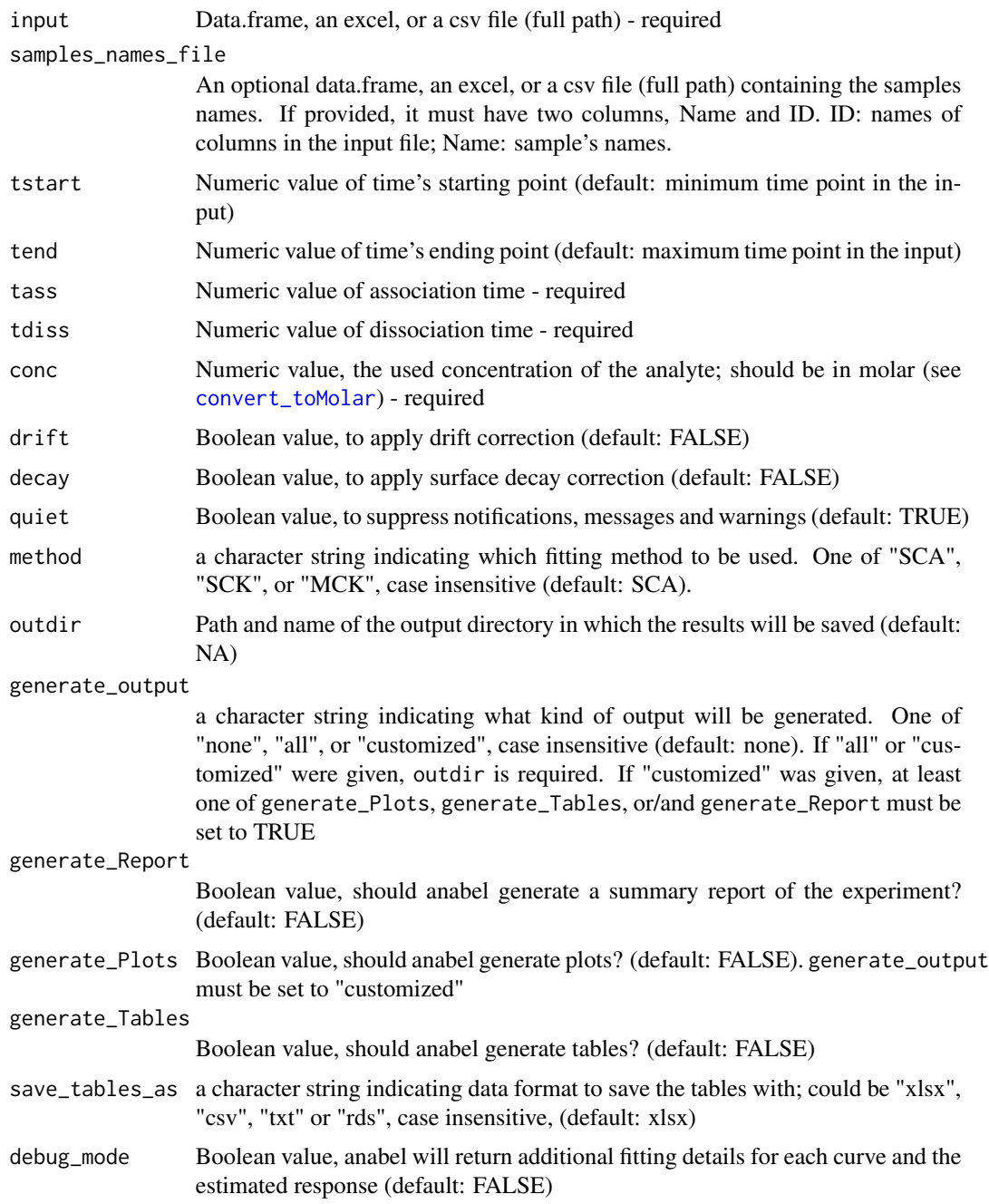

#### Value

default returned value is a list of two data frames, the kinetics table and the fit value of each time point (fit\_raw). If dev\_mode was set to TRUE a third data frame will be returned containing the initial value of the parameters and the fitting function.

#### <span id="page-5-0"></span>References

Determination of rate and equilibrium binding constants for macromolecular interactions by surface plasmon resonance. D J O'Shannessy, M Brigham-Burke, K K Soneson, P Hensley, I Brooks Analytical biochemistry *212*, 457-468 (1993)

Analyzing a kinetic titration series using affinity biosensors. Robert Karlsson, Phinikoula S Katsamba, Helena Nordin, Ewa Pol, David G Myszka Analytical Biochemistry *349*, 136–147 (2006)

Anabel: an online tool for the real-time kinetic analysis of binding events. Stefan D Krämer, Johannes Wöhrle , Christin Rath, Günter Roth Bioinformatics and Biology Insights *13*, 1-10 (2019)

#### See Also

[convert\\_toMolar](#page-1-1)

#### Examples

```
# To analyse data using MCK method:
run_anabel(
 input = MCK\_dataset, tstart = 1, tass = 21, tdiss = 140,
 conc = c(3.9E-9, 1.6E-8, 6.2E-8, 2.5E-7, 1.0e-6), method = "MCK"
)
```
SCA\_dataset *Simulated data for SCA method.*

#### Description

A simulated data containing interaction information of three binding curves all generated with concentration 5e-08,

#### Usage

data(SCA\_dataset)

#### Format

A data frame with 453 rows and four variables:

Time time points of the binding interaction from start till the experiment's end

**Sample.A** sample one with  $Ka = 1e+7nM$ ,  $Kd = 1e-2$ 

**Sample.B** sample two with  $Ka = 1e+6nM$ ,  $Kd = 5e-2$ 

**Sample.C** sample four with  $Ka = 1e+6nM$ ,  $Kd = 1e-3$ 

#### Source

<https://apps.cytivalifesciences.com/spr/>

<span id="page-6-0"></span>SCA\_dataset\_drift *Simulated data for SCA method with linear drift.*

#### **Description**

A simulated data containing interaction information of three binding curves all generated with concentration 5e-08, baseline drift  $= -0.019$ 

#### Usage

data(SCA\_dataset)

#### Format

A data frame with 453 rows and four variables:

Time time points of the binding interaction from start till the experiment's end

**Sample.A** sample one with  $Ka = 1e+7nM$ ,  $Kd = 1e-2$ 

**Sample.B** sample two with  $Ka = 1e+6nM$ ,  $Kd = 5e-2$ 

**Sample.C** sample four with  $Ka = 1e+6nM$ ,  $Kd = 1e-3$ 

#### Source

<https://apps.cytivalifesciences.com/spr/>

SCK\_dataset *Simulated data of different binding curves for SCK method.*

#### Description

A dataset contains one binding curve with 5 titrations-series (5 injection-series), as follows: tass: 50, 220, 390, 560, 730; tdiss: 150, 320, 490, 660, 830; conc: 6.17e-10 1.85e-09 5.56e-09 1.67e-08 5.00e-08 M

#### Usage

data(SCK\_dataset)

#### Format

A data frame with 1091 rows and 6 variables:

Time time points of the binding interaction from start to end **Sample.A** sample containing 5 titerations with  $Ka = 1e+6nM$ ,  $Kd = 1e-2$ 

#### Source

<https://apps.cytivalifesciences.com/spr/>

<span id="page-7-0"></span>

#### Description

A dataset contains one binding curve with 5 titrations-series (5 injection-series), as follows: tass: 50, 220, 390, 560, 730; tdiss: 150, 320, 490, 660, 830; conc: 6.17e-10 1.85e-09 5.56e-09 1.67e-08 5.00e-08 M

#### Usage

data(SCK\_dataset)

#### Format

A data frame with 1091 rows and 6 variables:

Time time points of the binding interaction from start to end

**Sample.A** sample containing 5 titerations with  $Ka = 1e+6nM$ ,  $Kd = 1e-2$ 

#### Source

<https://apps.cytivalifesciences.com/spr/>

# <span id="page-8-0"></span>Index

∗ datasets MCK\_dataset, [3](#page-2-0) MCK\_dataset\_drift, [3](#page-2-0) SCA\_dataset, [6](#page-5-0) SCA\_dataset\_drift, [7](#page-6-0) SCK\_dataset, [7](#page-6-0) SCK\_dataset\_decay, [8](#page-7-0) convert\_toMolar, [2,](#page-1-0) *[5,](#page-4-0) [6](#page-5-0)*

MCK\_dataset, [3](#page-2-0)

MCK\_dataset\_drift, [3](#page-2-0)

run\_anabel, [4](#page-3-0)

SCA\_dataset, [6](#page-5-0) SCA\_dataset\_drift, [7](#page-6-0) SCK\_dataset, [7](#page-6-0) SCK\_dataset\_decay, [8](#page-7-0)